# Towards a More Inclusive Internet: Universal Acceptance of Domain Names and Email Addresses

**CSNOG 2020** 

Sarmad Hussain Sr. Director, IDN and UA Programs

9 September 2020

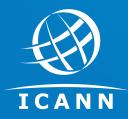

#### **Universal Acceptance Program**

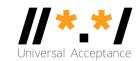

#### **Vision**

All domain names and email addresses work in all software applications.

#### **Impact**

Promote consumer choice, improve competition, and provide broader access to end users.

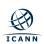

# **Categories Affected and UA Readiness**

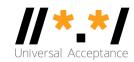

#### Domain Names

Newer top-level domain names: example.sky

Longer top-level domain names: example.berlin

Internationalized domain names παράδειγμα.ευ

#### Internationalized email addresses (EAI):

ASCII@IDN marc@société.org

**Unicode@**ASCII андрей@example.com

○ Unicode@IDN 测试@普遍接受-测试.世界

o Unicode@IDN; right to left scripts الى-ميل@مثال.موقع

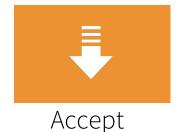

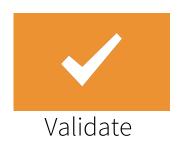

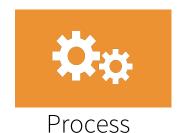

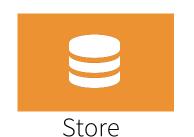

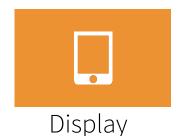

# Acceptance of Email Addresses in Websites Globally

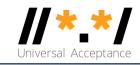

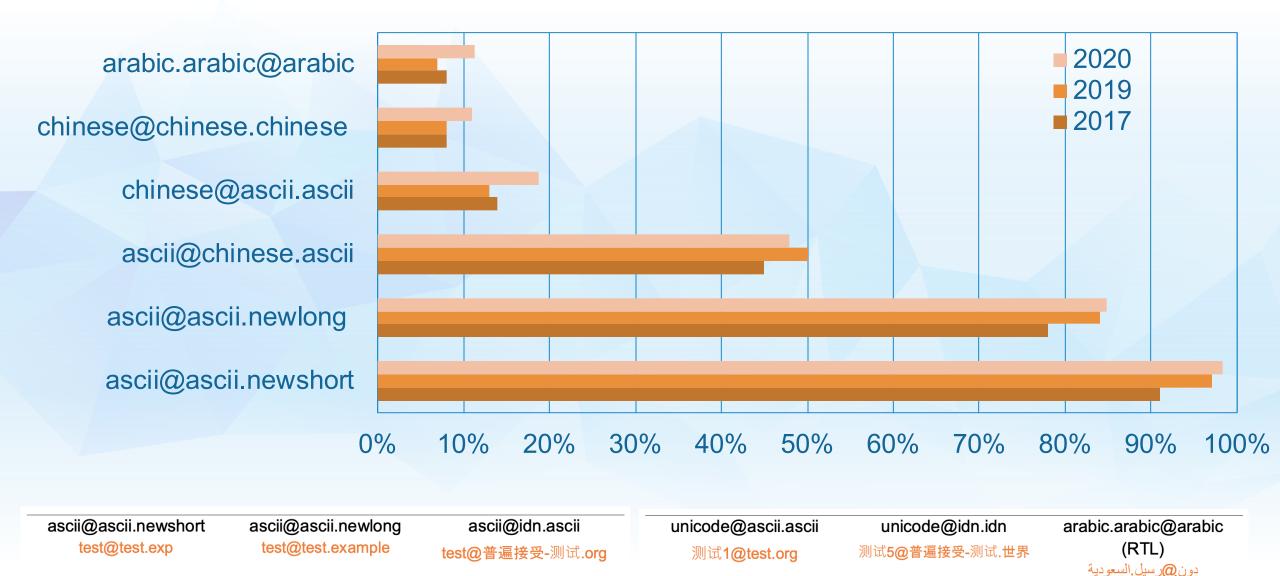

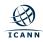

# **Email Servers to Configured to Support EAI in 2019**

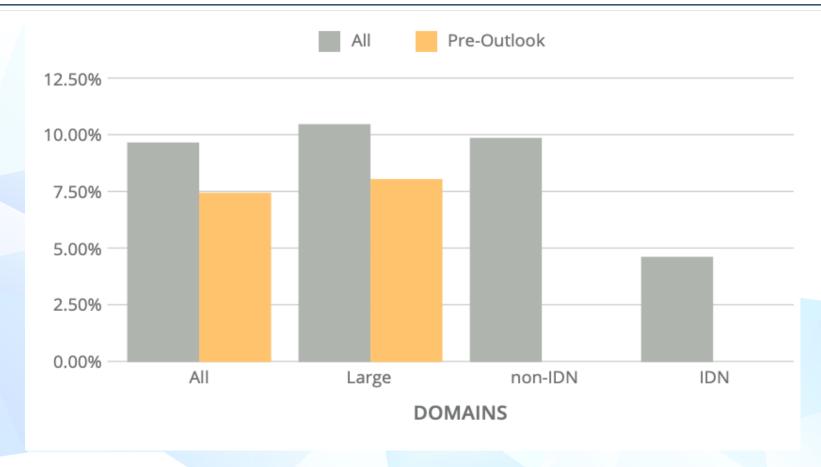

Only 9.7% of the domains sampled were EAI ready;

based on mail servers found through MX records in zones of All, Large, non-IDN and IDN TLDs. For details on methodology, see UASG021D: <u>EAI Readiness in TLDs</u>

Test your email server for EAI support: <a href="https://uasg.tech/eai-check/">https://uasg.tech/eai-check/</a>

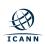

# **Email Address Internationalization (EAI)**

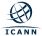

# **Pre-Requisites for Setting up EAI**

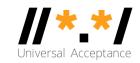

- Normalize Unicode (UTF-8) string before processing, storing, etc. For IDNs use NFC form: e + ` (è: U+0065 U+0300) → è (U+00E8).
- Support both <u>representations of IDN labels</u>: U-label and A-label. U-Label is used for displaying and comparing; A-label for processing.
  - o exâmple => exmple-xta => xn--exmple-xta
- Do not use code/libraries that have a static list of top-level domains (TLDs)
  as these change often. See <u>IANA list for TLDs</u>, with regular updates.
- Do not use regex for user input validation of internationalized identifiers. Use IDNA2008 libraries for IDN; EAI local part may be difficult to validate.

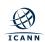

# **Email Protocol Changes for EAI**

#### SMTP

- Is augmented to support EAI.
- Has a signaling flag (SMTPUTF8) to specify support of EAI.
- All SMTP servers in the path must support EAI to successfully deliver the email.

#### POP/IMAP

- Are augmented to properly support EAI.
- Have a signaling flag to specify support of EAI.

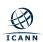

# **SMTPUTF8 Example**

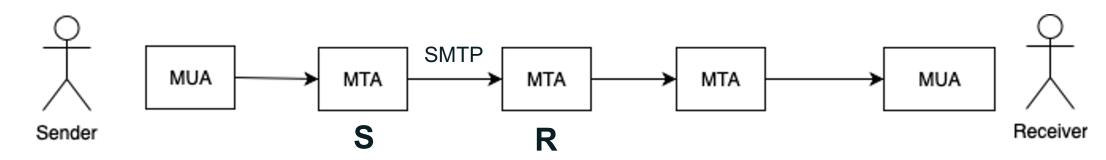

Server S forwarding an email to server R

S: <connect>
R: 220 receive.net ESMTP
Specific SMTPUTF8 Signaling (EAI support)
S: EHLO sender.org
R: 250-8BITMIME
R: 250-SMTPUTF8
R: 250 PIPELINING

S: MAIL FROM:<猫王@普遍接受-测试.世界> SMTPUTF8

R: 250 Sender accepted

S:RCPT TO:<ray@receive.net>

R:250 Recipient accepted

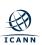

# **SMTPUTF8 Example**

```
S:DATA
R:354 Send your message
S:From: 猫王 <猫王@普遍接受-测试.世界>
S:To: ray@receive.net
S:Subject: 我们要吃午饭吗?
                                Email itself
S:
S:How about lunch at 12:30?
S:.
R:250 Message accepted 389dck343fg34
S:QUIT
R:221 Sayonara
```

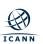

# **Protocol Changes, Delivery Path Considerations**

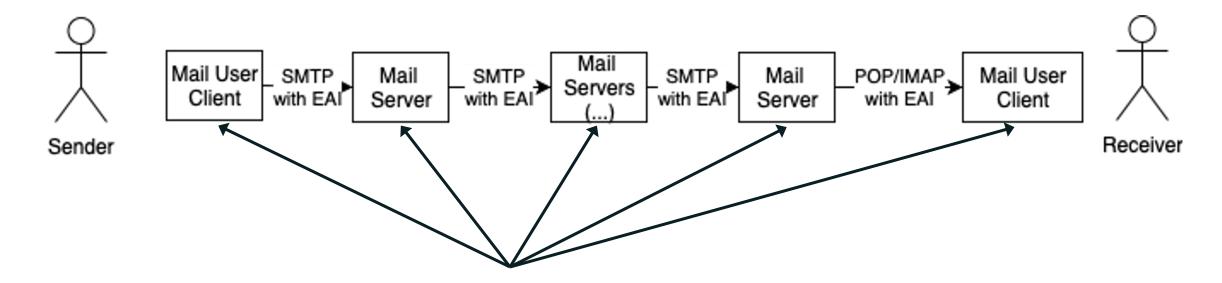

To send and receive an email with EAI:

- All email parties involved in the delivery path have to be updated for EAI support.
- If a single SMTP server in the path does not support EAI, then the email is not delivered.

# **Protocol Changes, Delivery Path Considerations**

- What happens when one email (SMTP) server in the path does not support EAI?
  - The last server trying to send to the next hop:
    - Sends back to the sender user a report of unable to deliver.
    - Drops the email.
  - Similar to reports that a sender receives when an email address does not exist.

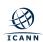

#### **Additional Considerations**

#### • Case folding:

- In ASCII, email users expect the equivalence of lowercase and uppercase. For example, PETER@example.com and peter@example.com will be delivered to the same mailbox.
- Typically for EAI, such case folding functionality is not automatically implemented in most EAI-ready software.

#### SPAM:

- EAI emails may be considered as spam by spam filtering software even when proper SPF/DKIM records are enabled.
- Software/Services:
  - Not every server/client software and services support EAI.

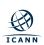

# EAI Support in Different Email Tools – July 2020

- Thunderbird MUA: cannot send EAI mail, displays EAI mail well.
- Desktop Outlook MUA: passes most tests, some challenges with RTL scripts.
- Roundcube webmail: passes most tests.
- Postfix MSA/MTA: passes most tests, does not consider A-labels and Ulabels equivalent but can be configured to treat them the same.
- Sendmail MTA/MSA: no EAI support.
- Fetchmail MDA: no EAI support.

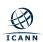

#### **How Can You Contribute?**

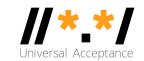

- 1. Upgrade and configure your email systems to support EAI
- 2. Organize awareness and training to support EAI
- 3. Use UA ready systems more generally
- 4. Share your experiences on getting EAI ready
- 5. Advocate more broadly to support UA

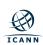

# **Some Relevant Materials and Training**

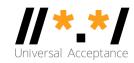

- Training materials and step-by-step guide to become UA-ready available at the <u>wiki page</u>.
- Some relevant reports; see <a href="https://uasg.tech">https://uasg.tech</a> for a complete list of reports.
  - Universal Acceptance Quick Guide: <u>UASG005</u>
  - Introduction to Universal Acceptance: <u>UASG007</u>
  - Quick Guide to EAI: <u>UASG014</u>
  - EAI A Technical Overview: <u>UASG012</u>
  - EAI Evaluation of Major Email Software and Services: <u>UASG021B</u>
  - Universal Acceptance Readiness Framework: <u>UASG026</u>

#### **Get More Involved!**

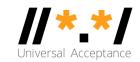

- Access all UA documents and presentations at website: <a href="https://uasg.tech">https://uasg.tech</a>
- Access details of ongoing work from wiki pages: https://community.icann.org/display/TUA
- Register to participate or listen in the UA discussion list at: https://uasg.tech/subscribe
- Register to participate in UA working groups <u>here</u>

For more information, email info@uasg.tech or UAProgram@icann.org

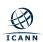

#### **Engage with ICANN – Thank You and Questions**

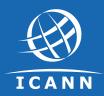

#### One World, One Internet

Visit us at **icann.org** Email: sarmad.hussain@icann.org

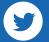

@icann

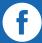

facebook.com/icannorg

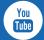

youtube.com/icannnews

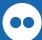

flickr.com/icann

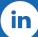

linkedin/company/icann

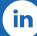

slideshare/icannpresentations

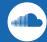

soundcloud/icann